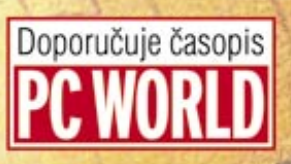

Office Access 2007

# podrobný průvodce

**Microsoft** 

# **Slavoj Písek**

HOST E RIVER

HELL PAGE **HIER W** 

- Seznámení s nejnovější verzí programu Access 2007
- Spuštění a ovládání programu, základní pojmy, místní nabídky a nápověda

PRUVODCE

- Databázové tabulky, relace mezi tabulkami, formuláře a změny v tabulkách
- Výběrová kritéria, filtrý, dotazy a analýza dat
- Tisk dat a procvičení látky na konci kapitol pomocí závěrečných testů

#### Upozornění pro čtenáře a uživatele této knihy

Všechna práva vyhrazena. Žádná část této tištěné či elektronické knihy nesmí být reprodukována a šířena v papírové, elektronické či jiné podobě bez předchozího písemného souhlasu nakladatele. Neoprávněné užití této knihy bude trestně stíháno.

Používání elektronické verze knihy je umožněno jen osobě, která ji legálně nabyla a jen pro její osobní a vnitřní potřeby v rozsahu stanoveném autorským zákonem. Elektronická kniha je datový soubor, který lze užívat pouze v takové formě, v jaké jej lze stáhnout s portálu. Jakékoliv neoprávněné užití elektronické knihy nebo její části, spočívající např. v kopírování, úpravách, prodeji, pronajímání, půjčování, sdělování veřejnosti nebo jakémkoliv druhu obchodování nebo neobchodního šíření je zakázáno! Zejména je zakázána jakákoliv konverze datového souboru nebo extrakce části nebo celého textu, umisťování textu na servery, ze kterých je možno tento soubor dále stahovat, přitom není rozhodující, kdo takovéto sdílení umožnil. Je zakázáno sdělování údajů o uživatelském účtu jiným osobám, zasahování do technických prostředků, které chrání elektronickou knihu, případně omezují rozsah jejího užití. Uživatel také není oprávněn jakkoliv testovat, zkoušet či obcházet technické zabezpečení elektronické knihy.

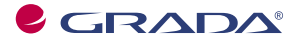

Copyright © Grada Publishing, a.s.

*Věnováno mé rodině*

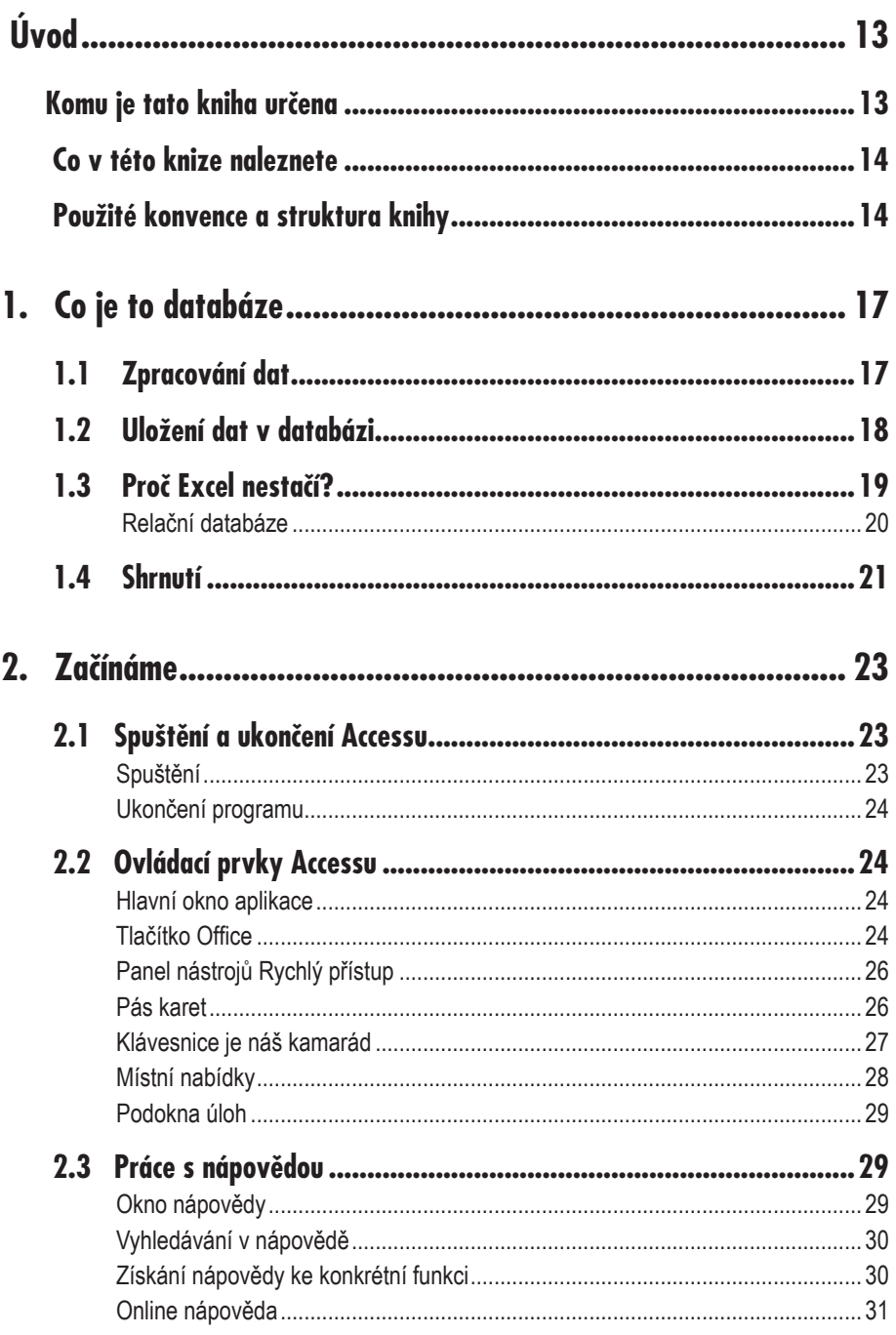

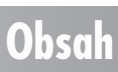

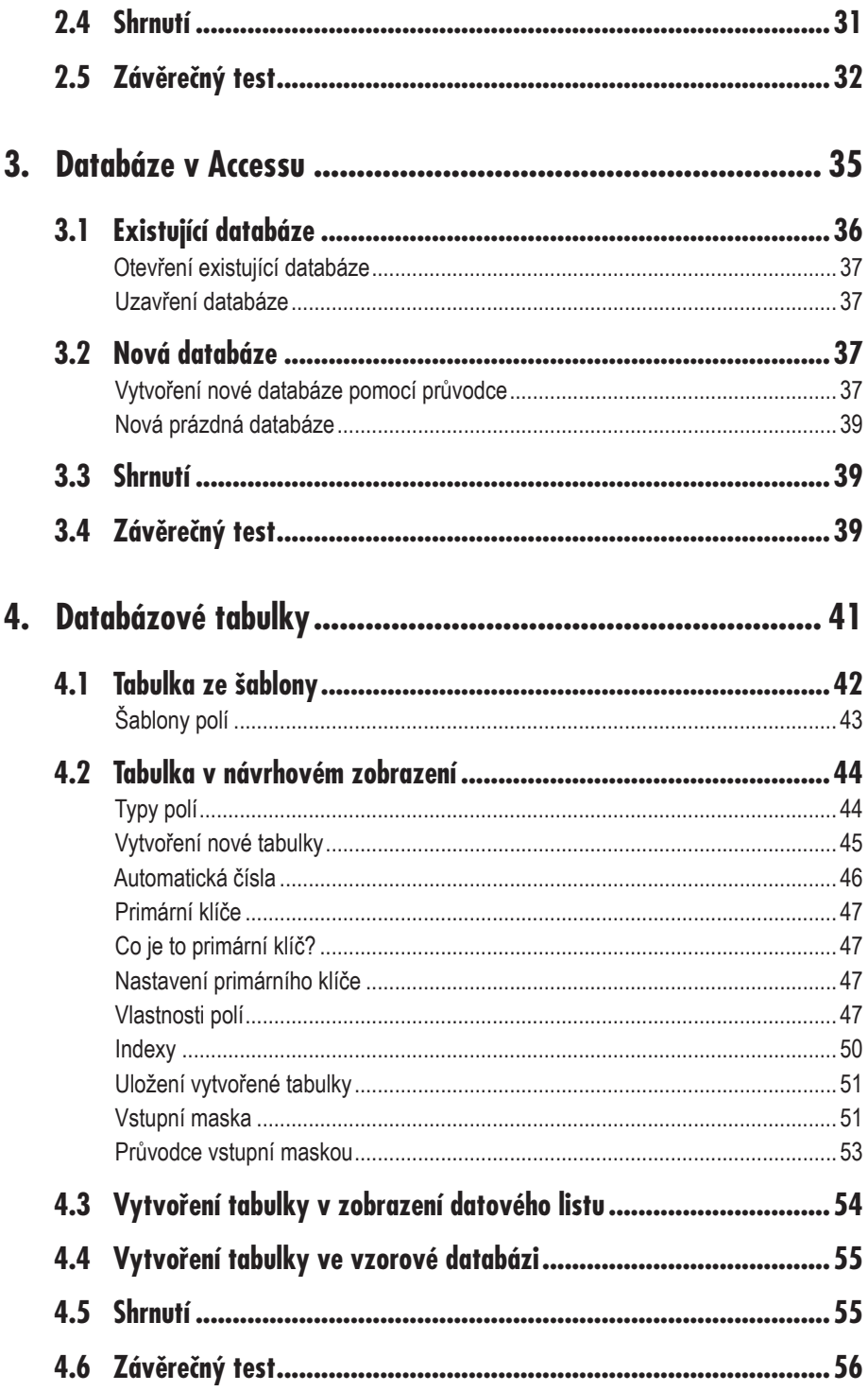

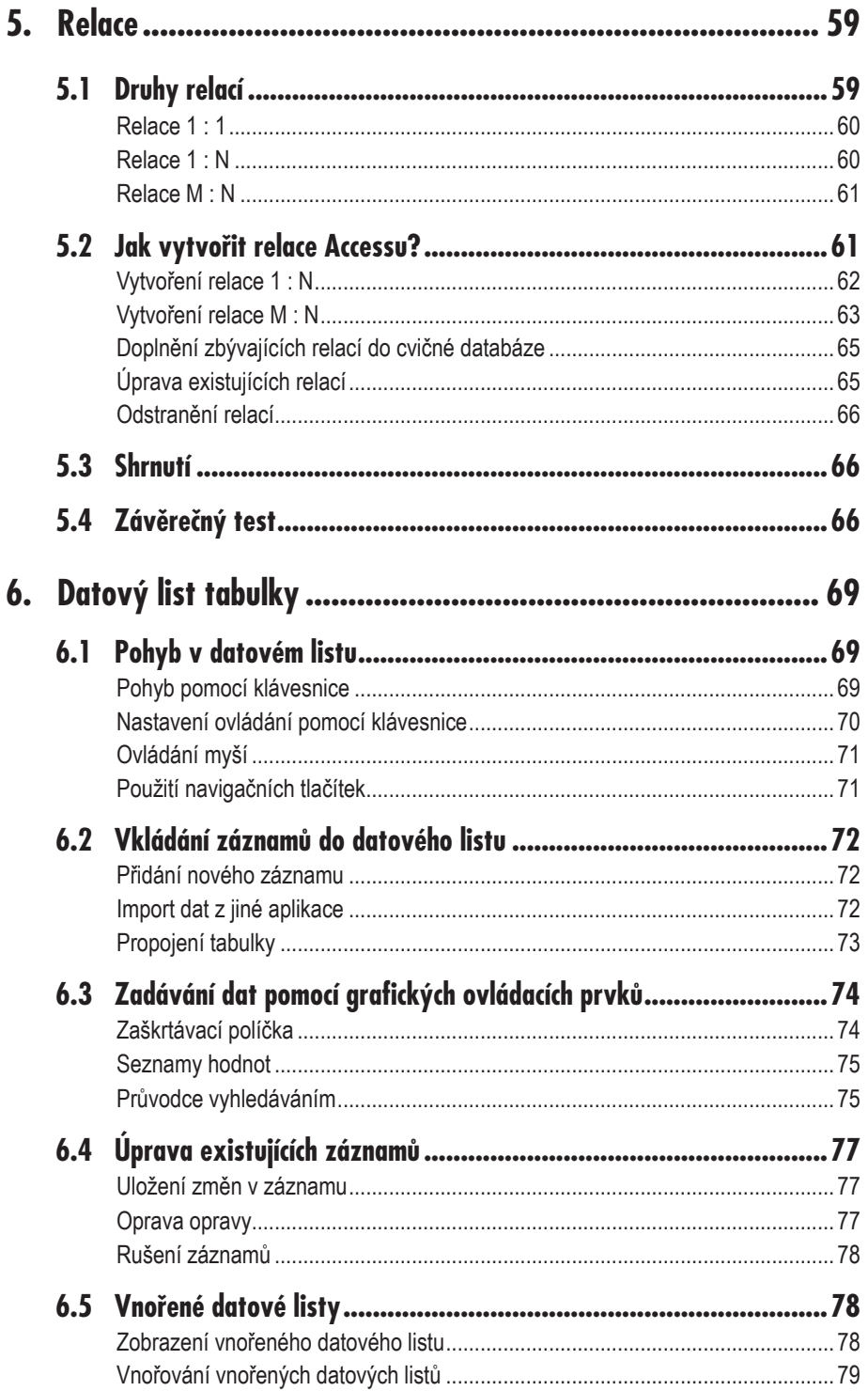

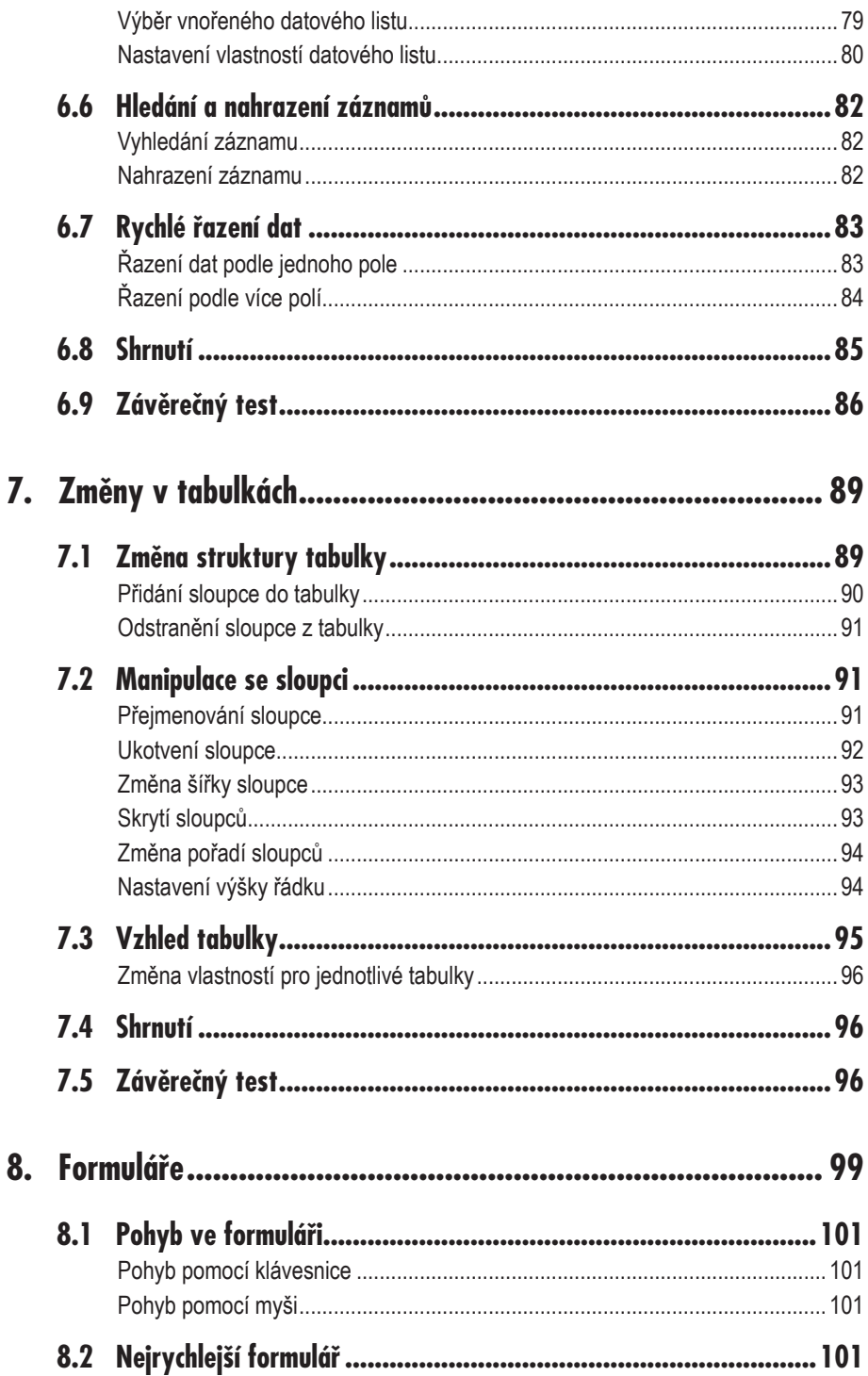

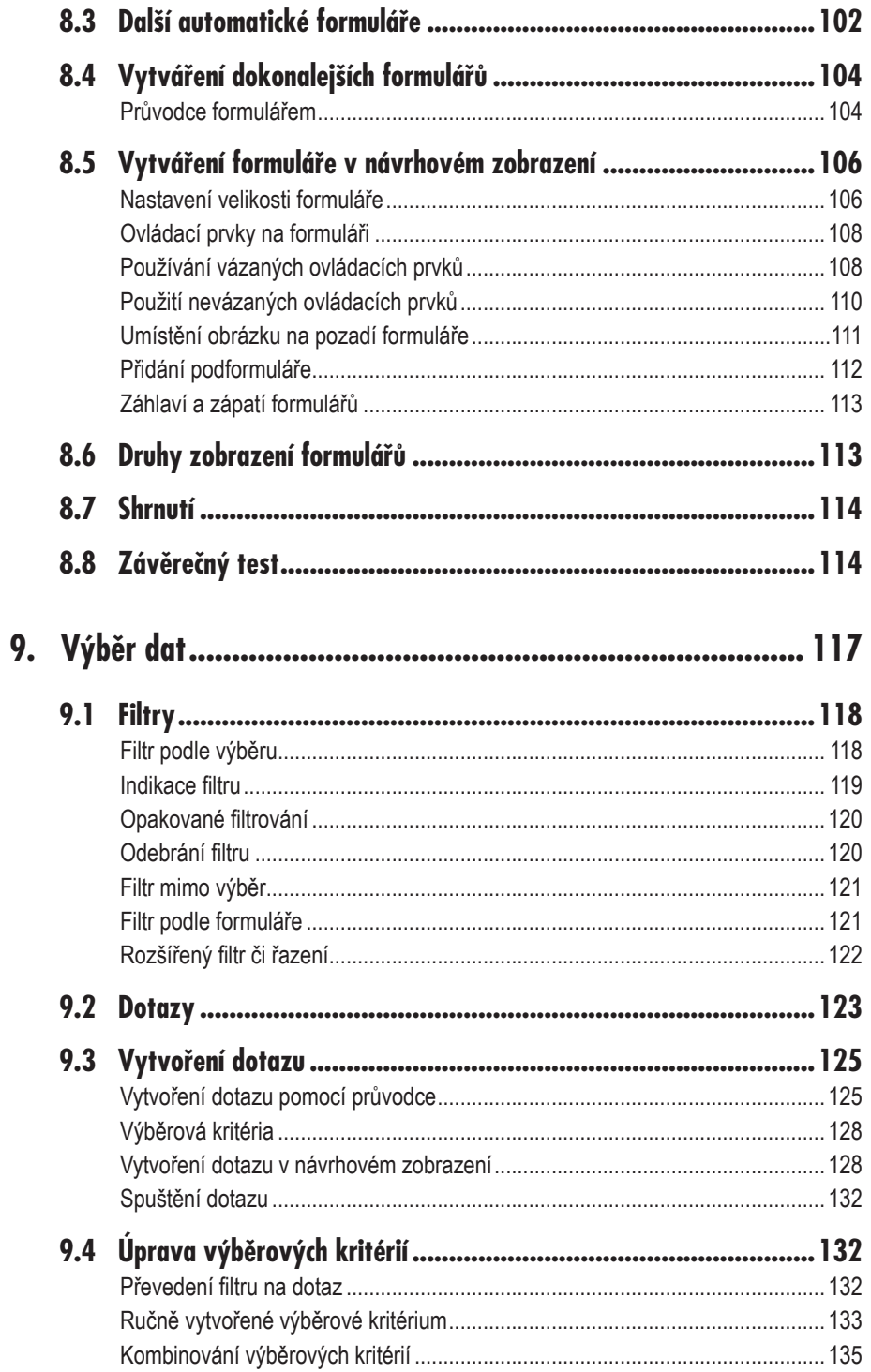

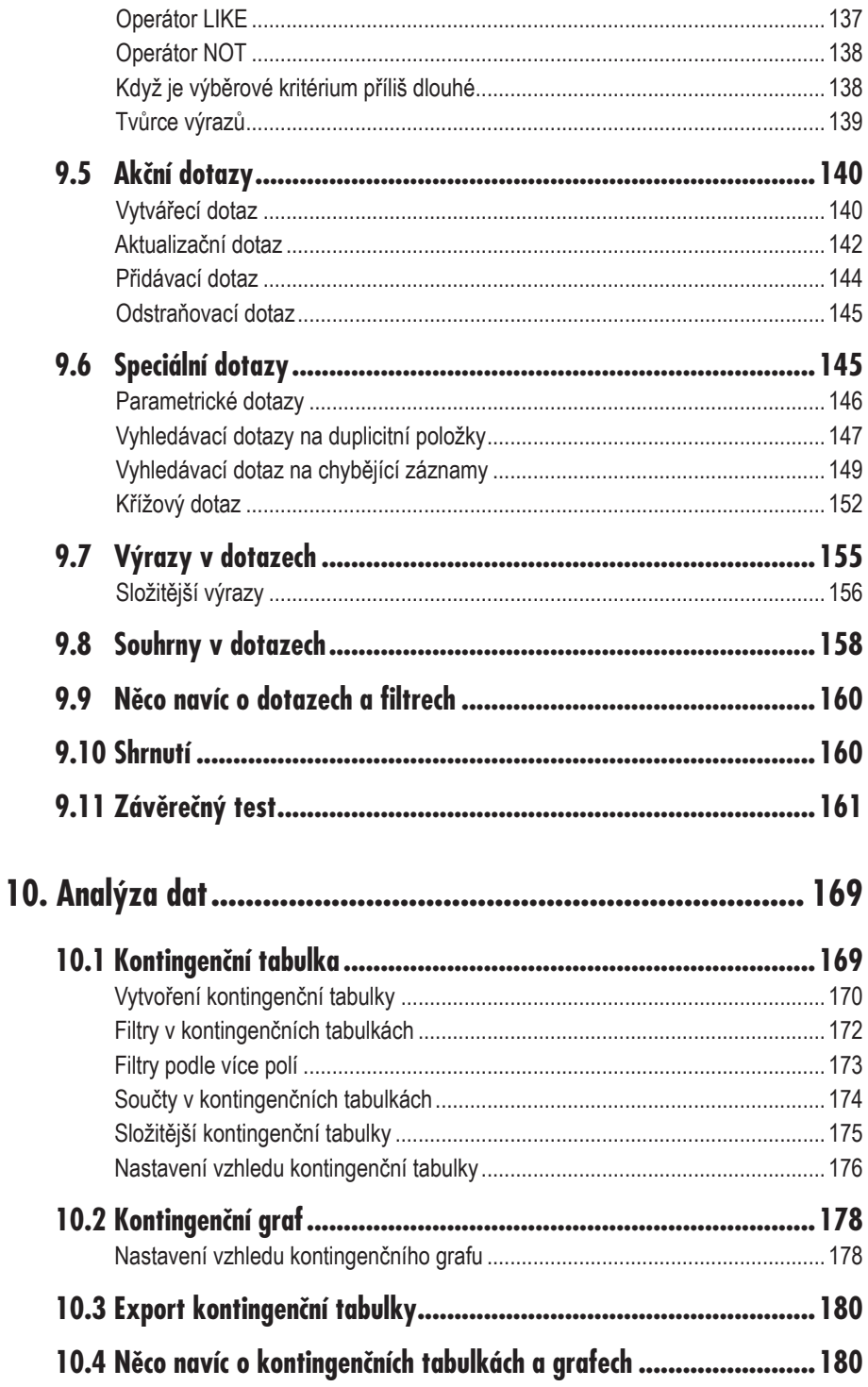

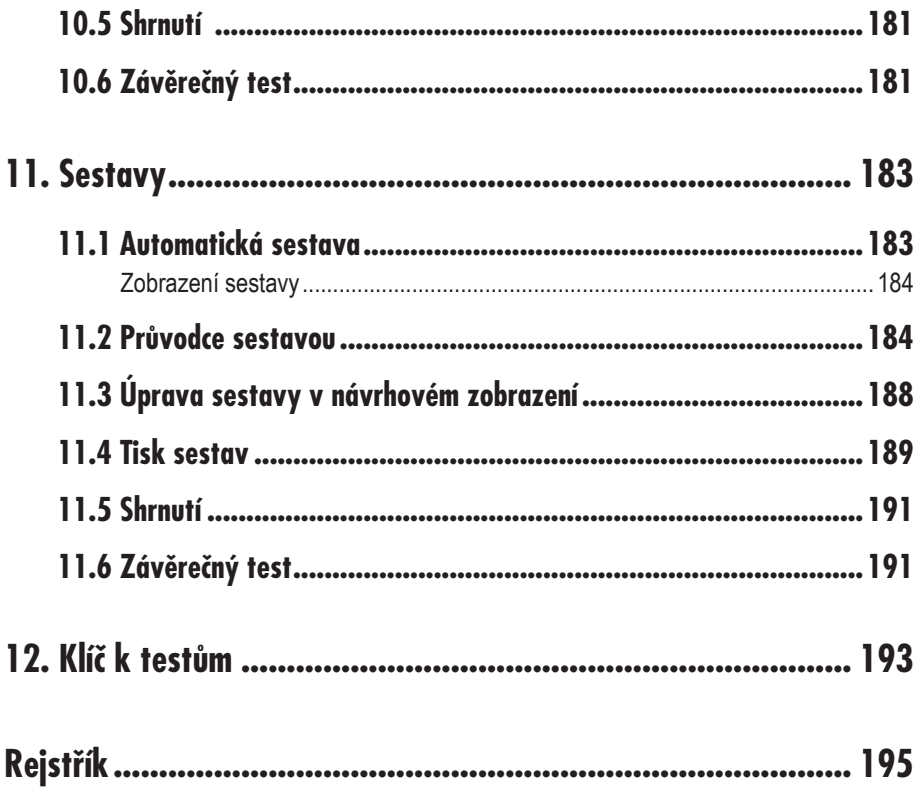

# **Úvod**

Během posledních několika let získal databázový program Access mezi ostatními aplikacemi kancelářského balíku Microsoft Office skutečně plnohodnotné místo. Patříte-li mezi stálé uživatele tohoto programu i vy, jistě vás v loňském roce potěšilo, že na trh vstoupila nová verze nesoucí název Access 2007. Jste-li naopak v jeho užívání dosud začátečníkem tápajícím v temnotách, přijměte tuto knihu jako průvodce na cestě světem programu Access 2007.

#### **Komu je tato kniha určena**

Kniha vznikla pro potřeby všech zájemců o program Access 2007. Výklad je veden tak, aby mu porozuměli i ti uživatelé, kteří v práci s databázemi dosud patří k úplným začátečníkům. Avšak i zkušenější čtenáři zde jistě naleznou mnoho cenných rad, zajímavých informací a užitečných tipů.

Všichni čtenáři by však měli, ještě než nalistují první kapitolu, ovládat základní práci s počítačem, měli by zvládnout používání některé z verzí operačního systému Windows a měli by umět používat myš. Žádné další znalosti potřebné nejsou.

**Komu je tato kniha určena**

#### **Co v této knize naleznete**

V prvních dvou kapitolách knihy se čtenáři začátečníci dozvědí o základních principech používaných v databázích a zjistí, kdy je výhodné databáze používat. Rovněž se seznámí se základními pojmy a ovládáním programu Access 2007.

V třetí kapitole přejdeme od teorie k praxi a vytvoříme novou databázi, a to jak pomocí průvodce, tak i ručně. Prázdná databáze z této kapitoly nám poslouží jako příklad, na němž si v dalších částech knihy budeme postupně vysvětlovat funkce a možnosti programu Access. Ukázková databáze má název "Pohádková pojízdná prodejna" a představuje databázi obchodu, v němž pohádkové bytosti prodávají a nakupují zboží, které ve svém životě nezbytně potřebují.

V následujících třech kapitolách je podrobně popsána práce s tabulkami, způsob jejich vytváření pomocí průvodce, ale i ručně v návrhovém zobrazení, způsob editace tabulek i metody rychlého řazení údajů. Dalšími pojmy, s nimiž se zde čtenáři seznámí, jsou relace mezi tabulkami a datový list tabulky.

Sedmá kapitola se podrobně věnuje úpravě již navržených tabulek. Na výklad o tabulkách navazuje kapitola osmá s popisem formulářů. Čtenáři se naučí, jak formuláře vytvářet a upravovat a k čemu je vlastně dobré je používat.

Základem úspěchu však není pouze "vlastnit data", ale být s nimi schopen dále pracovat a získávat tak potřebné informace a souvislosti. Proto je v knize značná pozornost věnována práci s daty, jejich třídění a analýze pomocí dotazů a filtrů. Čtenáři se na příkladech seznámí se smyslem dotazů, naučí se dotazy vytvářet a používat filtry tak, aby i z poměrně obsáhlé a složité databáze získali relevantní údaje. Velký důraz je kladen na pochopení způsobu, jak se vytvářejí výběrová kritéria. Stranou nezůstávají ani akční a parametrické dotazy, stejně jako další zvláštní typy dotazů.

V jedenácté kapitole se čtenáři dozvědí o sestavách, tedy o dalším velmi významném způsobu využití programu Access 2007. Sestavy umožní přehlednou prezentaci dat v tištěné podobě.

#### **Použité konvence a struktura knihy**

Kniha je rozdělena do kapitol, které mají svoji vlastní strukturu. Každá kapitola je uvedena stručným přehledem hlavních témat, jimž se bude věnovat. Na konci je pak doplněna krátkým shrnutím a souborem testových otázek, jež se týkají probíraného tématu. V klíči na konci knihy si pak čtenář může ověřit, zda na tyto otázky odpovídal správně.

Pro snazší orientaci jsou v knize použity následující typografické prvky:

- ü *Kurzíva* označuje internetové adresy a odkazy.
- ü **Tučným písmem** najdete označeny názvy karet, dialogových oken, příkazy z nabídek programů a rovněž názvy souborů s databázemi a jejich částmi. Tučně jsou vysázeny také texty, které považujeme za důležité.
- ü Pro názvy kláves a klávesových zkratek jsou pak použity KAPITÁLKY.

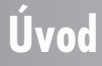

Kromě toho se v textu setkáte s množstvím ikonek, které označují jiné typy odstavců:

*Tento symbol označuje odstavec, který rozšiřuje probíranou problematiku o nějakou zajímavost či výjimečnost. Poznámka není k pochopení dané problematiky nezbytná, většinou upozorňuje na další používané termíny pro stejnou skutečnost nebo prozrazuje další souvislosti.*

*Vykřičník upozorňuje na fakta, která byste měli určitě vědět, případně na situace, na něž byste měli dávat pozor, nebo na komplikace, se kterými se můžete při práci setkat.*

*Tento symbol vás upozorní na různé tipy a triky, jimiž můžete svoji práci zefektivnit. Nabízí tak nějaké usnadnění nebo radu, jimiž si oproti standardnímu postupu můžete práci ulehčit.*

> *Plzeň, duben –červen 2007 Slavoj Písek*

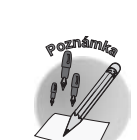

**����������**

**���**

**Úvod**

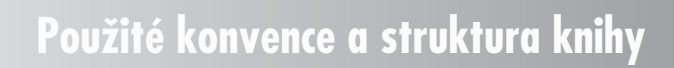